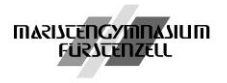

# **Die Seminararbeit - Hinweise zu Form und Gestaltung**

## **1. Formaler Aufbau**

## **Titelblatt**

Das Titelblatt ist das "Gesicht" der Arbeit. Es enthält das Thema und die Art der Arbeit (Seminararbeit), die Bezeichnung der Schule, den Namen und die Jahrgangsstufe/Klasse des Verfassers, den Namen des Kursleiters sowie Ort und Datum der Abgabe.

## **Inhaltsverzeichnis/Gliederung**

Inhaltsverzeichnis

- $\mathbf{1}$ Einleitung
- 2 Hauptuntersuchung 2.1 Erste Teiluntersuchung 2.2 Zweite Teiluntersuchung 2.3 Dritte Teiluntersuchung
- 3 Weitere
- Zusammenfassung  $\overline{4}$
- 5 Literaturverzeichnis
- 6 Erklärung des Verfassers

Die Gliederung soll die Struktur der Arbeit und den Ablauf der Arbeit übersichtlich abbilden. Ein schlüssiger Aufbau und ein "roter Faden" sollte erkennbar sein. Deshalb ist es notwendig, sich schon vorzeitig über die Abfolge der Gliederungspunkte Gedanken zu machen. Kurze und treffende Kapitelbezeichnungen (ohne einleitende Artikel) sowie eine nicht zu kompliziert verschachtelte Syntax sind für die Gliederung wichtig. Die Nummerierung sollte – wie im obigen Beispiel – numerisch sein.

## Folgende **Grundregeln für die Gliederung sind zu beachten:**

- **→ Wählen Sie kurze, treffende Kapitelbezeichnungen, aber keine Fragesätze.**
- ➔ Verwenden Sie keine einleitenden Artikel oder Zahlen sowie keine Klammern in den Bezeichnungen.
- **→ Benutzen Sie maximal drei Gliederungsebenen.**
- ➔ Ein Kapitel muss mindestens zwei Unterkapital aufweisen, wenn es weiter untergliedert werden soll.
- **→** Jeder Gliederungspunkt wird mit einer Seitenzahl versehen. Alle vor dem Inhaltsverzeichnis liegenden Seiten sind nicht mit aufzuführen.

## **Einleitung**

Die erlaubten 10 – 15 Seiten werden erst ab der Einleitung (Seite 2) gezählt. Sie enthält eine stoffliche und gedankliche Hinführung zum Thema und zum Hauptteil. Es ist sinnvoll, die Einleitung erst nach Fertigstellung der gesamten Arbeit zu verfassen, da man dann einen besseren Überblick über die Arbeit hat. Die "Ich"- Form gilt als unwissenschaftlich und sollte vermieden werden. In einer Einleitung könnte erläutert werden, warum die gewählte Thematik bemerkenswert ist. Ebenso sollen die genaue Zielsetzung der Arbeit und das methodische Vorgehen erläutert werden.

## **Hauptteil**

Im Hauptteil werden gemäß der Gliederung die bearbeiteten Zusammenhänge dargelegt. Die im Inhaltsverzeichnis aufgeführten Überschriften erscheinen im Hauptteil erneut.

## **Schluss**

Der Schluss enthält eine kurze Zusammenfassung der Kernergebnisse der Arbeit und eventuell einen Ausblick auf zukünftige Entwicklungen bzw. weiterführende Fragen.

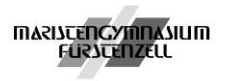

## **Anhang**

Der Anhang enthält alle Materialien (Diagramme, Tabellen, Abbildungen … jeweils mit Angabe der Herkunft), die für das Verständnis der Arbeit zwar nicht notwendig, aber hinreichend sind. Im Quellennachweis sind alle zur Erstellung der Arbeit benutzten Publikationen aufzulisten. Bei Arbeiten mit maximal 3 Diagrammen/Tabellen können diese in den fließenden Text integriert werden.

### **Literaturverzeichnis**

Im Verzeichnis werden **alle** Quellen **in alphabetischer Reihenfolge** und **nummeriert** angegeben, die für die Arbeit Verwendung fanden. Nur die Literatur wird angeben, die in der Arbeit mindestens einmal in den Fußnoten vorkommt. Das Verzeichnis wird unterteilt in "Primärliteratur", "Sekundärliteratur" und "Internetseiten".

## **Selbständig erschienene Quellen (z. B. Bücher)**

Name, Vorname: Titel. Untertitel, Auflage, Verlagsort, Verlag, Jahreszahl.

Bemerkungen:

Auflage wird erst ab der zweiten angezeigt, mehrere Autoren werden durch Schrägstrich voneinander getrennt aufgelistet, bei Herausgebern wird in Klammern der Vermerk (Hg.) hinzugefügt

Beispiele:

Bußmann, H. (Hg.): Lexikon der Sprachwissenschaft. 2., vollst. überarb. Aufl. Stuttgart: Alfred Kröner Verlag, 1990.

### **Unselbständig erschienene Quellen (z. B. Zeitschriftenartikel)**

Name, Vorname: "Titel. Untertitel". In: Name, Vorname (Hq.): Titel. Untertitel, Auflage. Verlagsort, Verlag, Jahreszahl, Seitenangabe.

Beispiel:

Buchner, J.: "Technik und Geschlecht". In: Hengartner, Thomas/Rolshoven, Johanna (Hg.): Technik - Kultur. Formen der Veralltäglichung von Technik - Technisches als Alltag. Zürich: Cronos, 1998. S. 51-80.

## **Unveröffentlichte Quellen (z. B. Seminararbeiten, Diplomarbeiten)**

Diese Quellen werden wie unselbständige Quellen behandelt. Statt der Herausgeberangaben wird die Art der Arbeit geschrieben.

Beispiel:

Hempel, T.: "Digitale Signaturen". Seminararbeit. Universität Greifswald, 2001.

#### **Internetquellen**

Name, erster Buchstabe des Vornamen, Jahr (in Klammer) "Titel", in: URL: Angabe der URL [Stand Datum der Abfrage], Seitenangabe falls vorhanden

Bemerkungen:

- ist kein Autor benannt, muss die Institutionsbezeichnung genannt werden,
- lange URL-Bezeichnungen immer am Trennsymbol (Schrägstrich) umbrechen.

Beispiel:

Aigner, M. (2000): "Seminararbeiten". URL: http://exphys.bei.t-online.de/lk/fathemen.html [Stand: 12.06.2002].

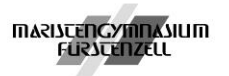

Weitere Beispiele für Quellenangaben finden Sie bei:

Raps, C./ Hartleb, F., Punktlandung – Leitfaden zur Seminararbeit, Braunschweig, 2009, S.45ff.

## **Erklärung des Verfassers**

Der Verfasser erklärt/bestätigt, dass er die Arbeit nur unter Nutzung der im Quellenverzeichnis angegebenen Hilfsmittel angefertigt hat und alle Formulierungen, die wörtlich oder dem Sinn nach aus anderen Quellen entnommen wurden, kenntlich gemacht hat.

## **Erklärung des Verfassers**

**Ich erkläre hiermit, dass ich die vorliegende Arbeit selbständig verfasst und alle Formulierungen, die wörtlich oder dem Sinn nach aus anderen Quellen entnommen wurden, kenntlich gemacht habe. Verwendete Informationen aus dem Internet sind dem Kursleiter vollständig im Ausdruck bzw. auf einem Speichermedium zur Verfügung gestellt worden einschließlich der genauen Angabe der Internetadresse.**

## **2. Layout**

Für alle Seiten der Seminararbeit gelten folgende Grundeinstellungen:

Seitengröße ➔ DIN A4, Ausrichtung: Hochformat, einseitig bedruckt Seitenränder ➔ links: 3,5 cm, rechts: 2,5 cm, oben: 2,5 cm, unten: 2 cm

Kopfzeile ➔ Abstand vom Seitenrand: 1,5 cm

## **Grundsätzliches zu Zeichen- und Absatzattributen**

## **Schrift**:

Proportionalschrift (z. B. Arial oder Helvetica) in Schriftgröße 12 pt , Zeilenabstand im Text 1,5-fach, Schriftgrößen in den Fußnoten 10 pt, Zeilenabstand in den Fußnoten einfach, Fußnoten jeweils auf derselben Seite, Blocksatz, Silbentrennung einschalten, sparsamer Umgang mit Hervorhebungen

## **Überschriften:**

Linksbündig, fett gedruckt, zwei Leerzeilen vor und eine Leerzeile nach der Überschrift. Vermeiden Sie "Schusterjungen" und "Hurenkinder", d. h. keine einzelne Zeile eines Absatzes auf einer neuen Seite, keine erste Zeile eines neuen Absatzes auf der alten Seite Zeilenabstand im Text 1,5-fach

## **Weitere Formatierungs- und Gestaltungshinweise**

- ➔ Einzüge i. d. R. nur bei Exkursen, Beispielen, längeren Zitaten
- ➔ Hervorhebungen i. d. R. kursiv oder fett, jedoch kein "Formatierchaos", sparsamer Farbeinsatz
- → Personennamen optional in Kapitälchen, z. B. ALBERT EINSTEIN

## **3. Zitieren**

Erkenntnisse, die Sie aus der Sekundärliteratur gewinnen, müssen belegt werden. Dies gilt für alles, das wörtlich oder sinngemäß aus anderen Werken übernommen wurde. Es gilt: **Sich nicht mit fremden Federn schmücken!** (Plagiat!)

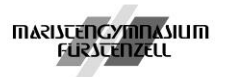

HINWEISE ZUR ERSTELLUNG EINER SEMINARARBEIT IM W-SEMINAR

Direkte Übernahme eines Textes muss als Zitat durch Anführungszeichen kenntlich gemacht werden. Dabei darf die Rechtschreibung oder Grammatik keine Veränderung erfahren.

Muss ein Zitat aus Syntaxgründen ergänzt oder verändert werden, so muss das durch eckige Klammern kenntlich gemacht werden.

➔ […] bei Auslassungen bzw. [Ergänzung] bei Ergänzungen.

Beispiel:

Der Verfasser zeigt auf, dass **"1986 […] die letzten Klagen abgewiesen [wurden]."[1](#page-3-0)**

Längere Zitate (mehr als 3 Zeilen) werden als eigenständiger Absatz (einfacher Zeilenabstand) geschrieben. Dieser ist dann mit deutlichen Abständen nach oben und unten sowie einem linken und rechten Einzug zu versehen.

## **Direkte Zitate**

Für jedes Zitat ist es erforderlich, die Quelle anzugeben. ➔ Am Ende des wörtlichen Zitates wird der Verweis auf die Quelle **durch eine Fußnote** gekennzeichnet. (Word: Einfügen – Referenz – Fußnote – ans Seitenende – Zahlenformat – fortlaufend - für das gesamte Dokument). Wenn Sie zum ersten Mal aus einem Werk zitieren, wird der vollständige Titel angegeben (gilt auch für indirekte Zitate).

**( <sup>1</sup> Schmalen, H.: Grundlagen und Probleme der Betriebswirtschaft, Studienausgabe, Köln 1993, S. 152)**

Wird gleich danach aus dem gleichen Werk zitiert wird: ➔ **² Ebd. S 153** (= ebenda) Wenn Sie zum zweiten Mal aus einer bereits verwendeten Quelle zitieren, dann genügt ein Kurztitel (**<sup>3</sup> Schmalen, H. :Grundlagen, S 178)**

Erstreckt sich die zitierte Stelle über 2 Seiten, so wird die Seitenzahl mit "f" (folgende) gekennzeichet. [mehrere Seiten mit "ff" (fortfolgende)]

## **Indirekte Zitate**

Eine sinngemäße Wiedergabe eines fremden Gedankenganges muss ebenfalls gekennzeichnet werden. Die Fremdaussage sollte im Konjunktiv stehen und kann am Satzende mit vgl. + Autor + Jahr + Seite) gekennzeichnet werden.

Beispiel: So könnte Werbung durchaus als Geldverschwendung bezeichnet werden **(vgl. Schmalen, 1993, S. 450 f.)**

**Am MGF üblich:** Kennzeichnung als Fußnote (v.a. bei langen Internetadressen). **<sup>1</sup>vgl. Schmalen, 1993, S. 450 f.**

## **Quellen dieser Zusammenstellung**

Friedrich, C.: Schriftliche Arbeiten im technisch-naturwissenschaftlichen Studium. Mannheim etc.: Dudenverlag, 1997.

Niederhauser, J.: Die schriftliche Arbeit. 2., überarb. Aufl. Mannheim etc.: Dudenverlag, 2000.

Raps, C./ Hartleb, F.: Punktlandung – Leitfaden zur Seminararbeit, Braunschweig, 2009

Schuster, M., u.a., Das W-Seminar – Einführung in das wissenschaftliche Arbeiten, Buchners Verlag, Bamberg, 2009

<span id="page-3-0"></span><sup>&</sup>lt;sup>1</sup> Hartleb, F. u.a.: Mensch und Politik, Braunschweig 2008, S. 152